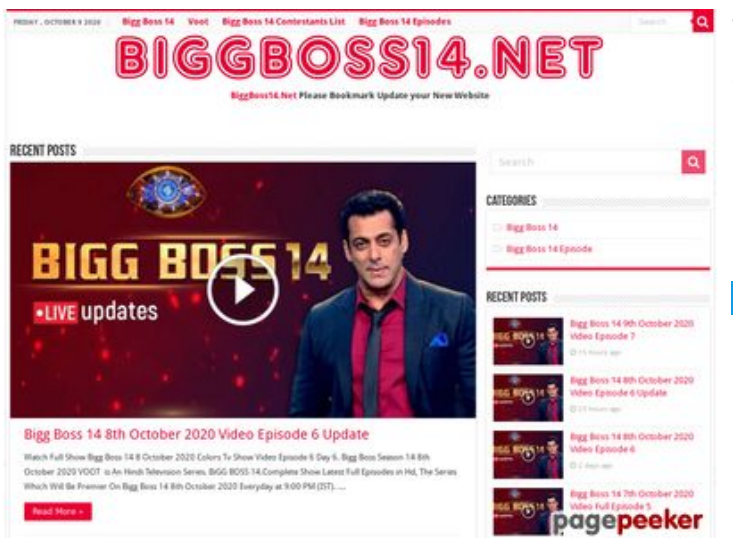

#### **Webseiten-Bericht für wwwofficecomsetup.co**

Generiert am 23 April 2019 07:45 AM

**Der Wert ist 69/100**

#### **SEO Inhalte**

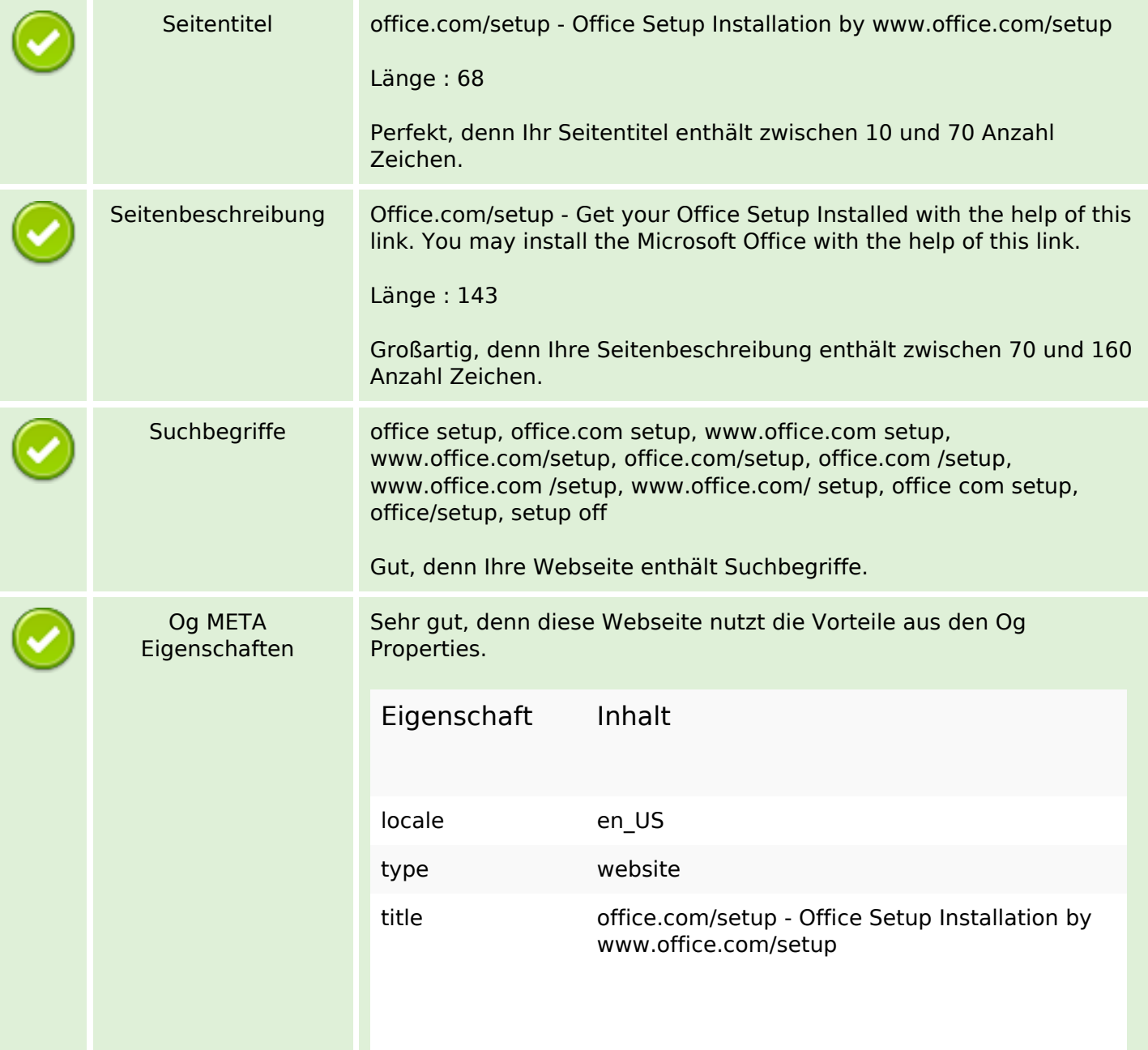

#### **SEO Inhalte**

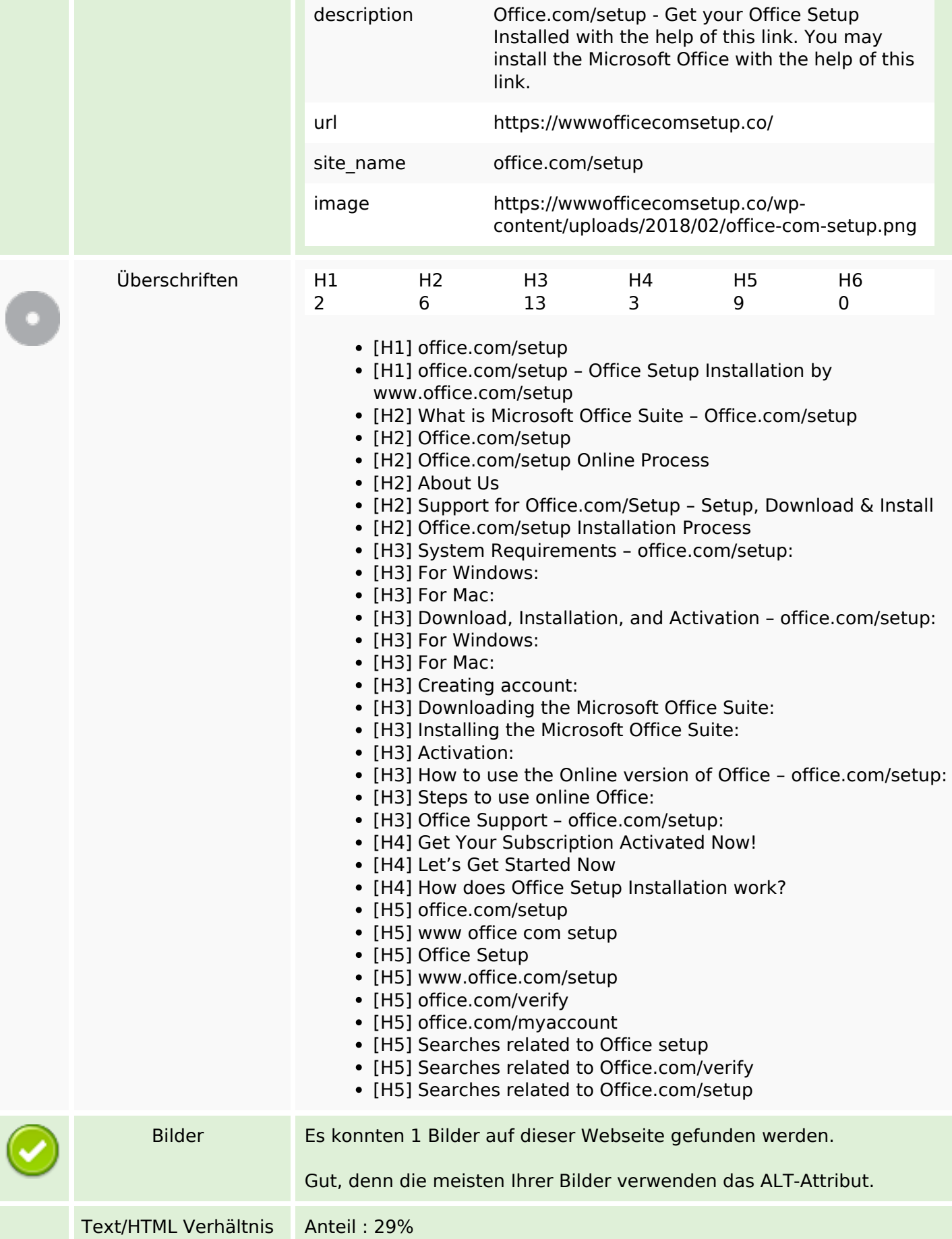

#### **SEO Inhalte**

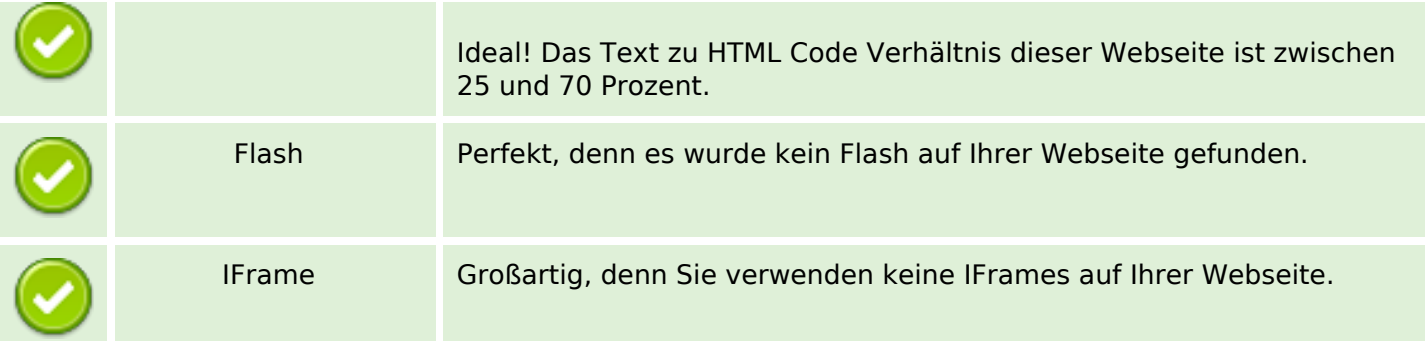

## **SEO Links**

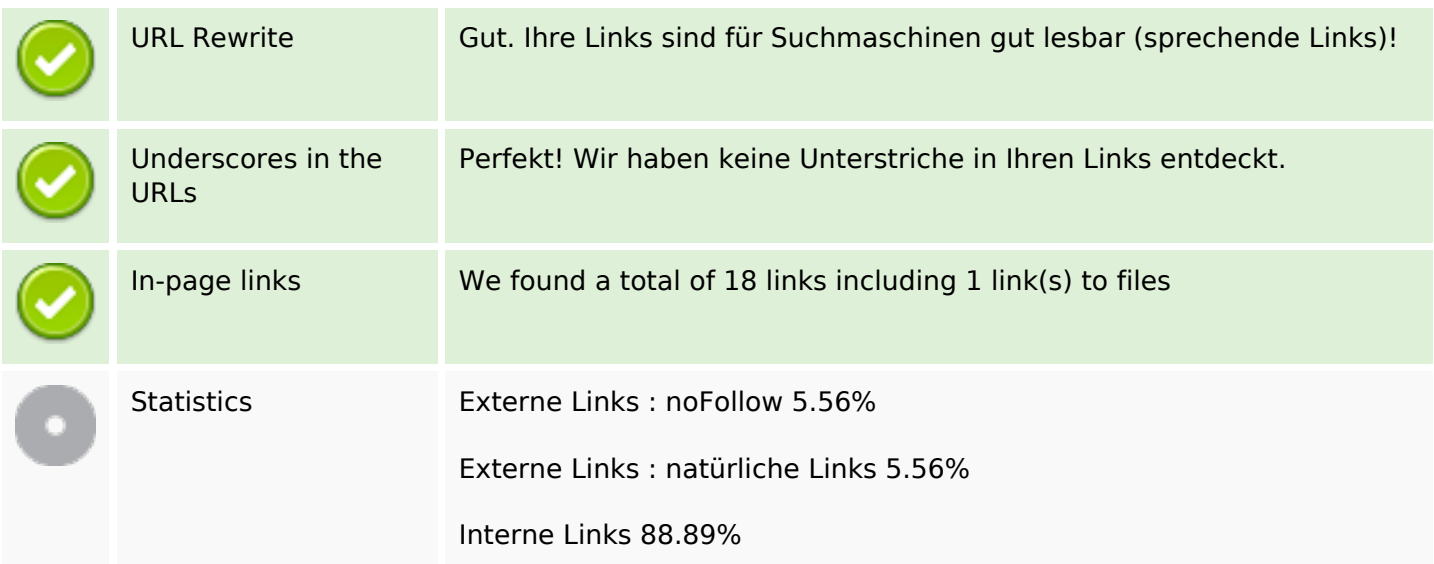

## **In-page links**

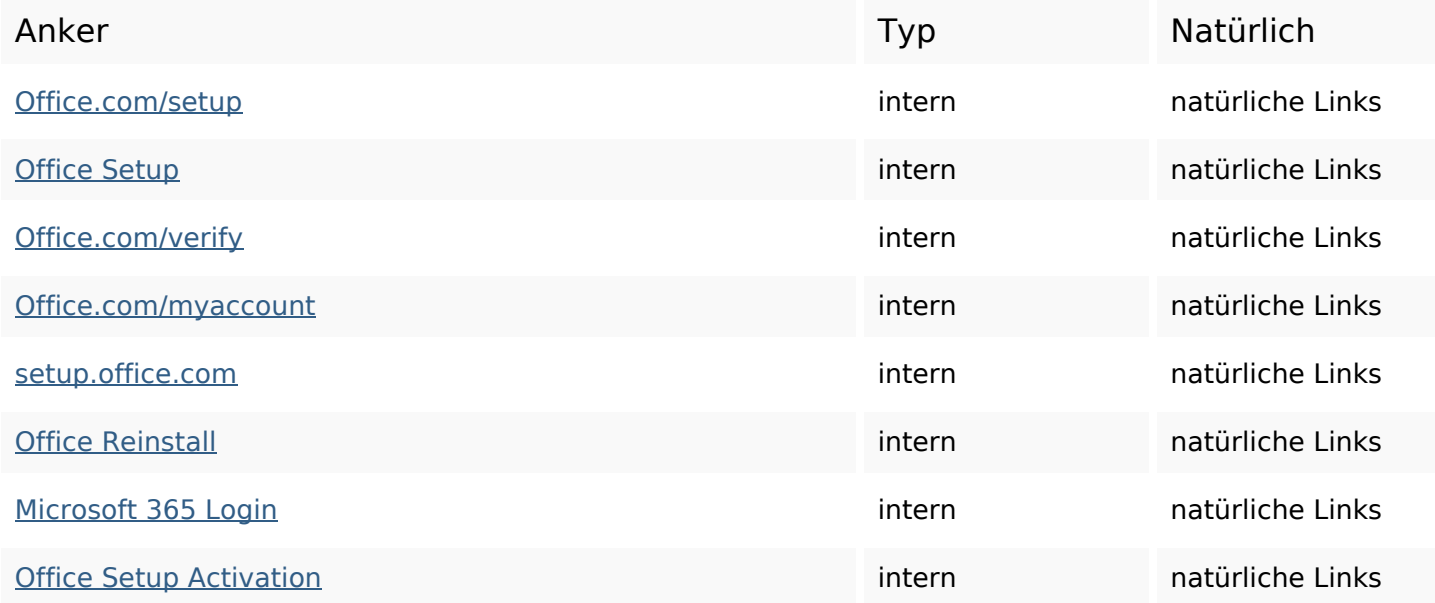

## **In-page links**

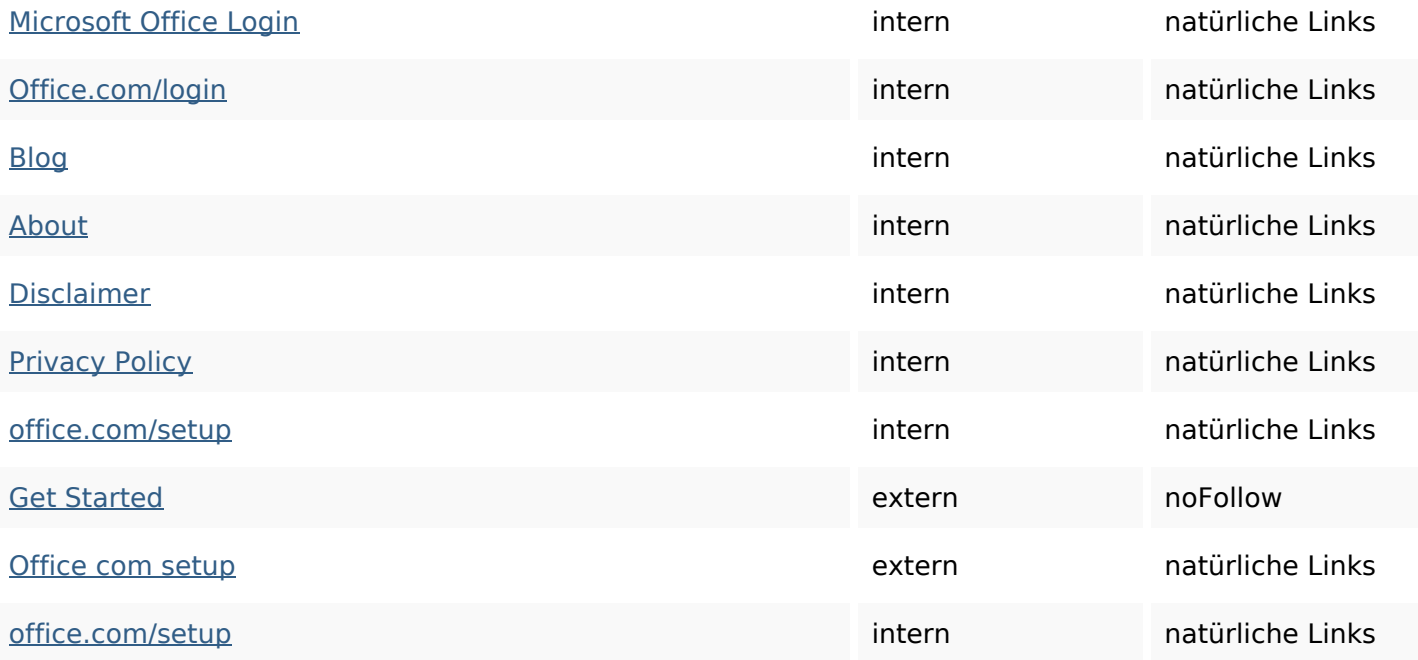

# **SEO Suchbegriffe**

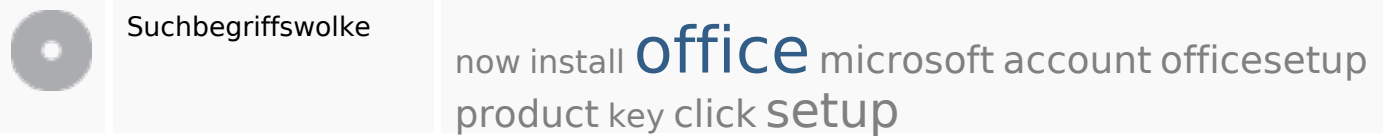

## **Keywords Consistency**

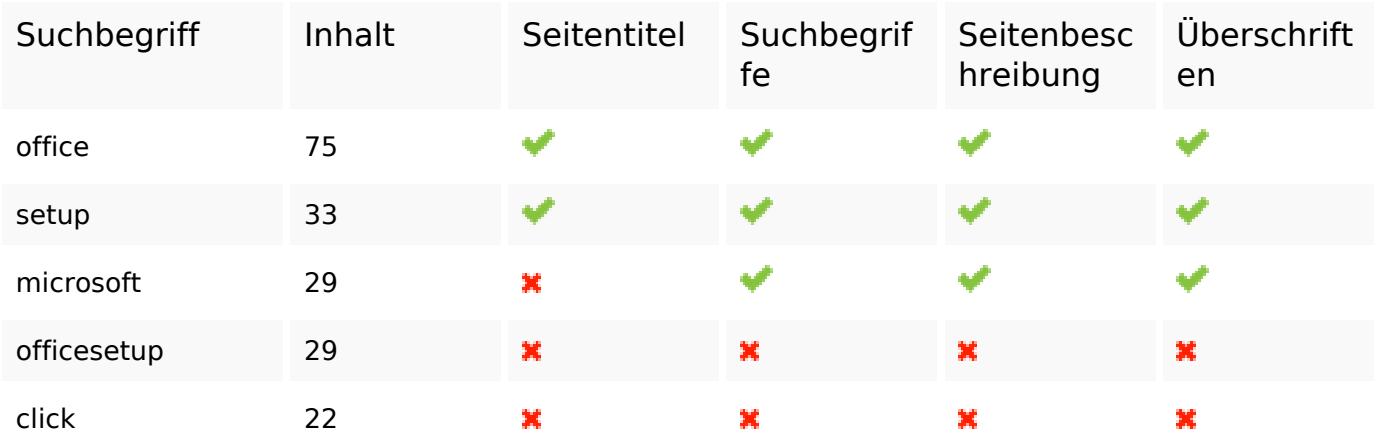

#### **Benutzerfreundlichkeit**

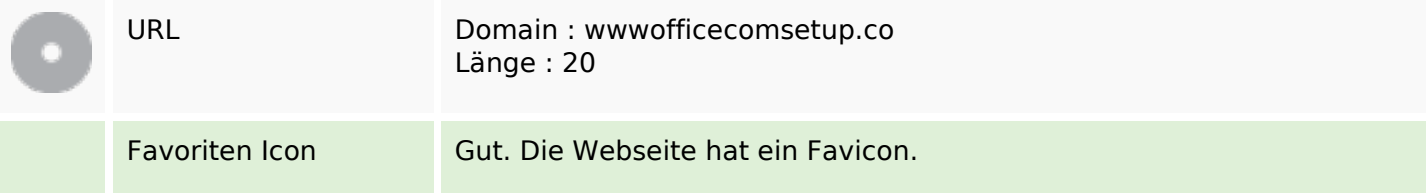

#### **Benutzerfreundlichkeit**

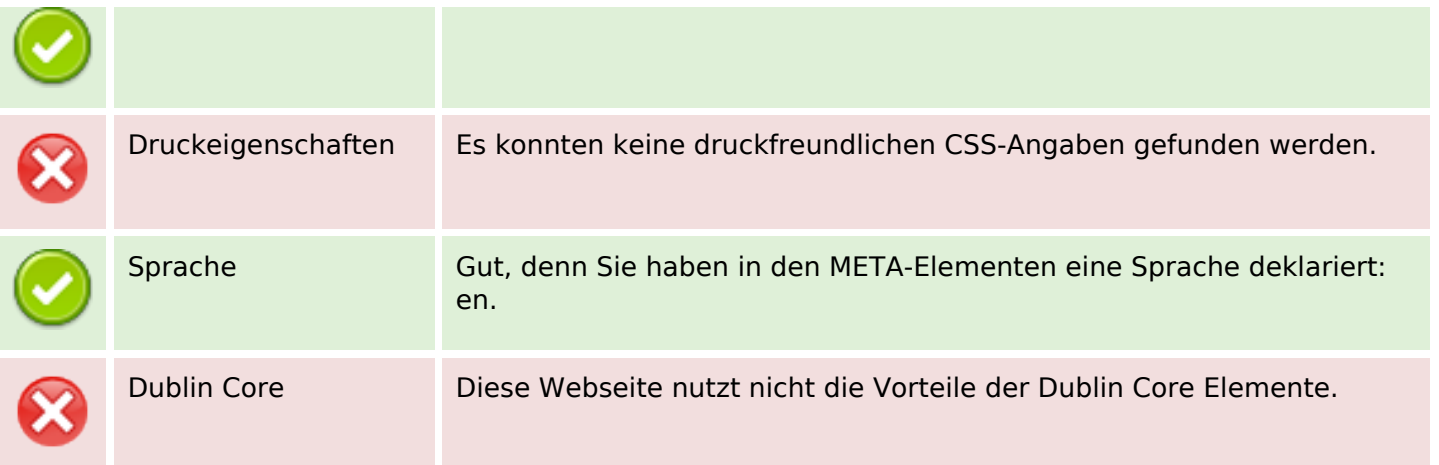

#### **Dokument**

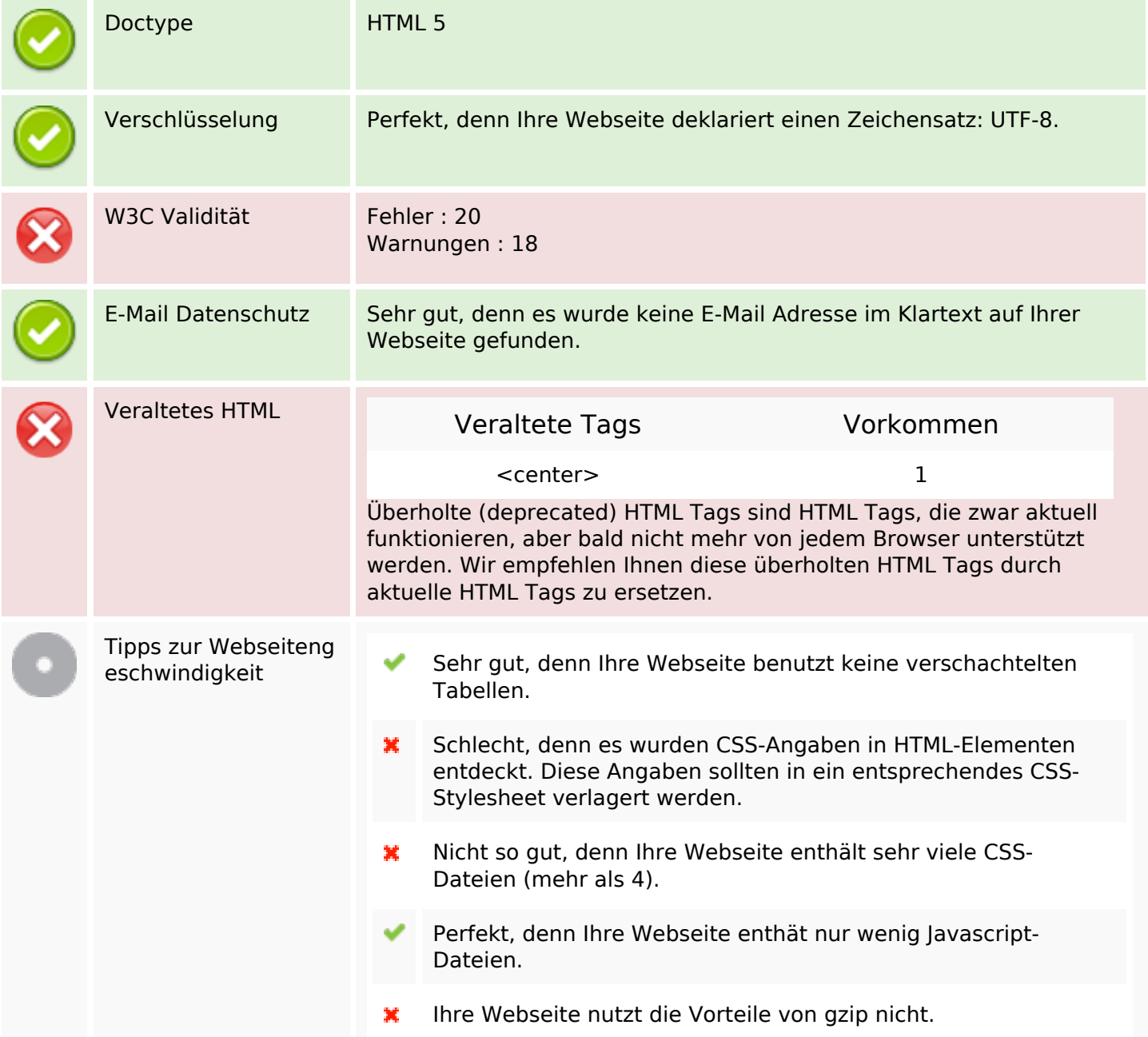

# **Dokument**

## **Mobile**

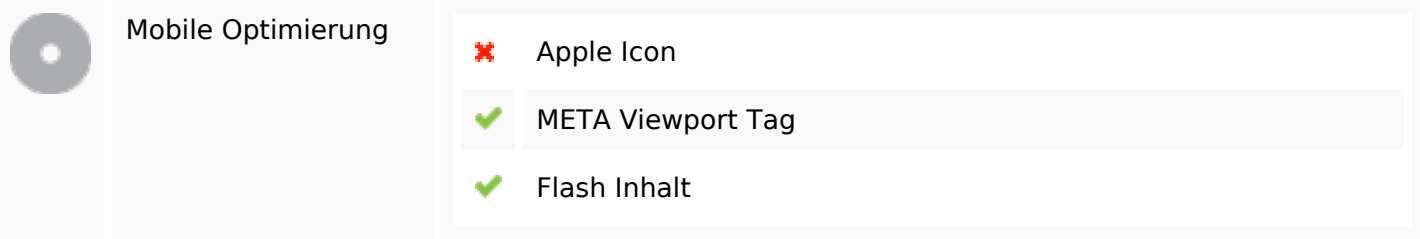

## **Optimierung**

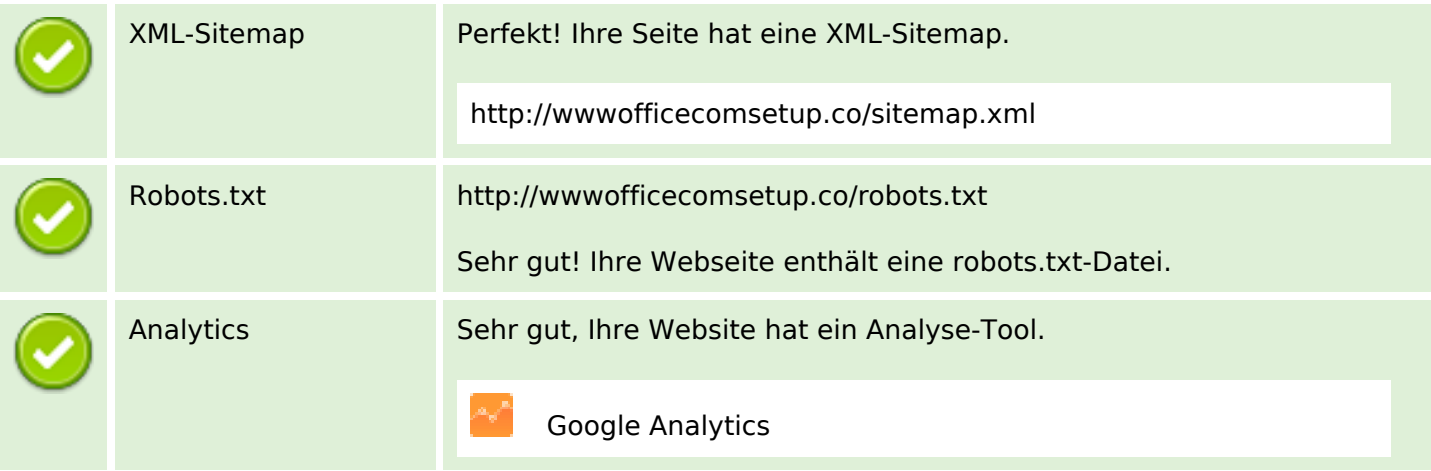